Документ под ИНЦОСТЕРСТВО НАУКИ И ВЫСШЕГО ОБРАЗОВАНИЯ РОССИЙСКОЙ ФЕДЕРАЦИИ Дата подписания: 27.**Федерылыное государс<mark>твенное автономное образовательное учреждение</mark> высшего образования** 10730ffe6b1ed036b744b6e9d97700b86**f5d4d7<sub>d</sub>eдов</mark>ательский технологический университет «МИСИС» Новотроицкий филиал** Информация о владельце: ФИО: Котова Лариса Анатольевна Должность: Директор филиала Уникальный программный ключ:

## Рабочая программа дисциплины (модуля)

# **Анализ финансово-хозяйственной деятельности**

Закреплена за подразделениемКафедра гуманитарных и социально-экономических наук (Новотроицкий филиал)

Направление подготовки 38.03.01 Экономика

Профиль

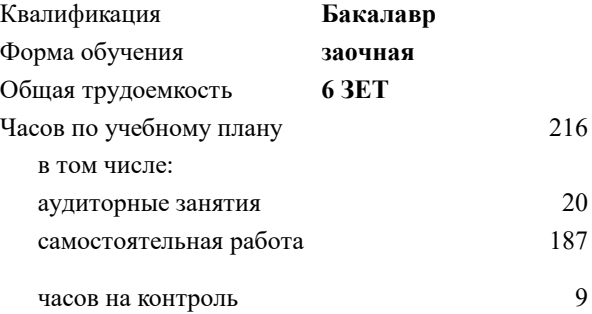

экзамен 4 курсовая работа 4 Формы контроля на курсах:

#### **Распределение часов дисциплины по курсам**

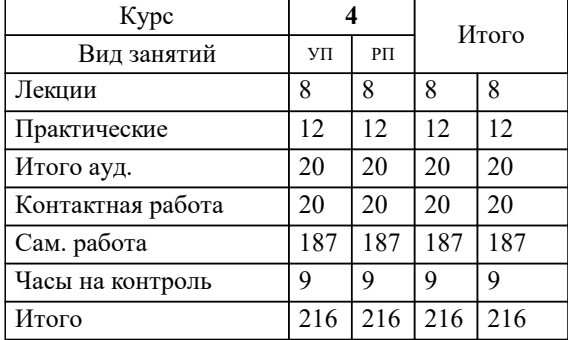

## **Анализ финансово-хозяйственной деятельности** Рабочая программа

Разработана в соответствии с ОС ВО:

Самостоятельно устанавливаемый образовательный стандарт высшего образования Федеральное государственное автономное образовательное учреждение высшего образования «Национальный исследовательский технологический университет «МИСИС» по направлению подготовки 38.03.01 Экономика (уровень бакалавриата) (приказ от 02.12.2015 г. № № 602 о.в.)

#### Составлена на основании учебного плана:

Направление подготовки 38.03.01 Экономика Профиль: Экономика предприятий и организаций , 38.03.01\_19\_Экономика\_Пр2\_заоч\_2020.plz.xml , утвержденного Ученым советом ФГАОУ ВО НИТУ "МИСиС" в составе соответствующей ОПОП ВО 21.05.2020, протокол № 10/зг

### Утверждена в составе ОПОП ВО:

Направление подготовки 38.03.01 Экономика Профиль: Экономика предприятий и организаций , , утвержденной Ученым советом ФГАОУ ВО НИТУ "МИСиС" 21.05.2020, протокол № 10/зг

**Кафедра гуманитарных и социально-экономических наук (Новотроицкий филиал)** Рабочая программа одобрена на заседании

Протокол от 15.03.2023 г., №9

Руководитель подразделения к.э.н., доцент Измайлова А.С.

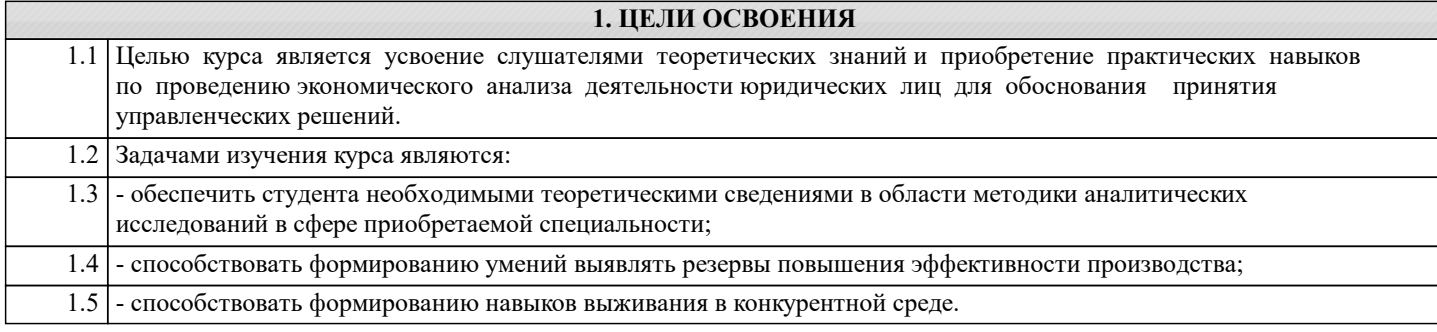

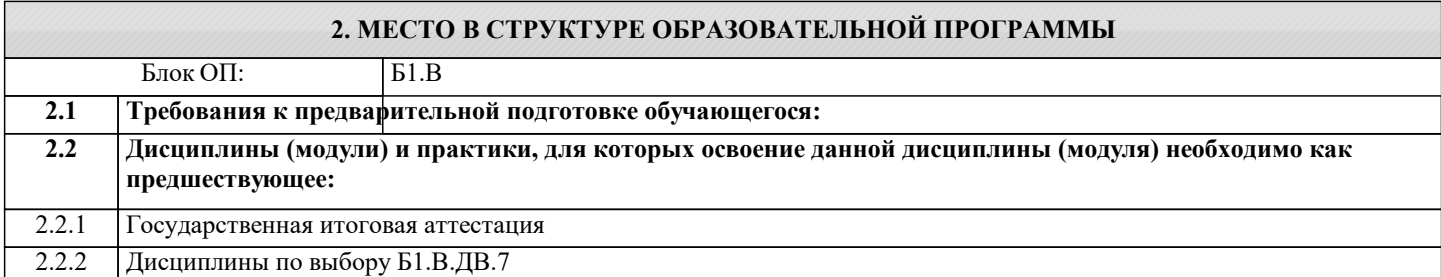

## **3. РЕЗУЛЬТАТЫ ОБУЧЕНИЯ ПО ДИСЦИПЛИНЕ, СООТНЕСЕННЫЕ С ФОРМИРУЕМЫМИ КОМПЕТЕНЦИЯМИ**

**ПК-2.2: способность анализировать и интерпретировать финансовую, бухгалтерскую и иную информацию, содержащуюся в отчетности предприятий различных форм собственности, организаций, ведомств и т.д. и использовать полученные сведения для принятия управленческих решений**

**Знать:**

ПК-2.2-З3 способы и методики финансово-экономического анализа

ПК-2.2-З2 источники информации для проведения финансово-экономического анализа

ПК-2.2-З1 содержание форм бухгалтерской отчетности предприятий различных форм собственности, организаций

**Уметь:**

ПК-2.2-У2 определять степень влияния факторов на результативный показатель

ПК-2.2-У1 анализировать финансовую, бухгалтерскую и иную информацию, содержащуюся в отчетности предприятий различных форм собственности, организаций, ведомств

**Владеть:**

ПК-2.2-В2 навыками принятия управленческих решений по результатам анализа и интерпретации финансовой, бухгалтерской и иной информации, содержащейся в отчетности предприятий различных форм собственности, организаций, ведомств

ПК-2.2-В1 методами и методиками количественного и качественного анализа финансово-хозяйственной деятельности предприятия

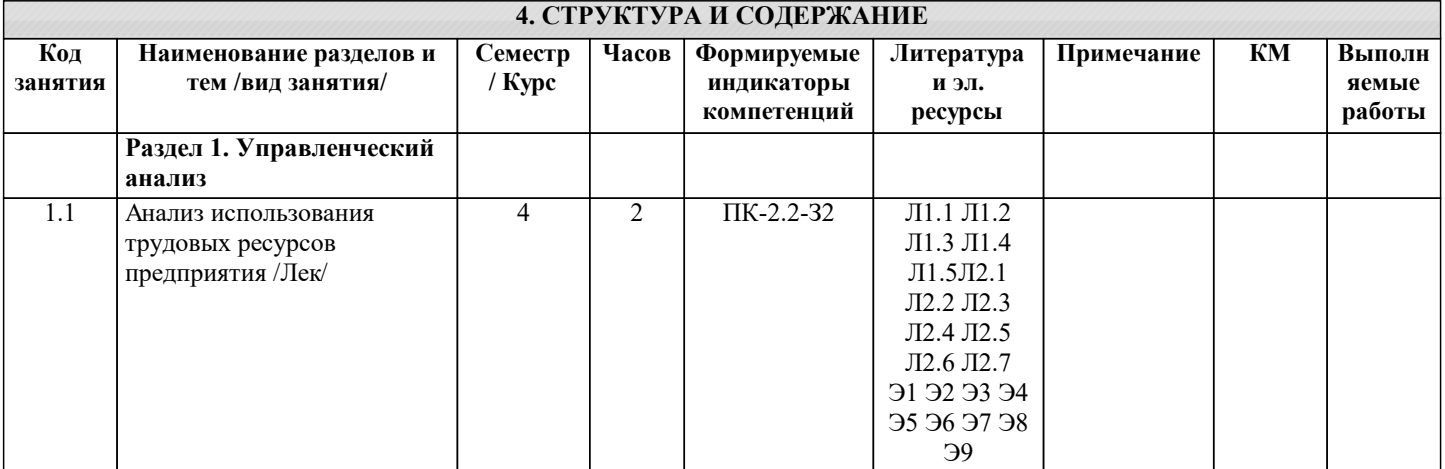

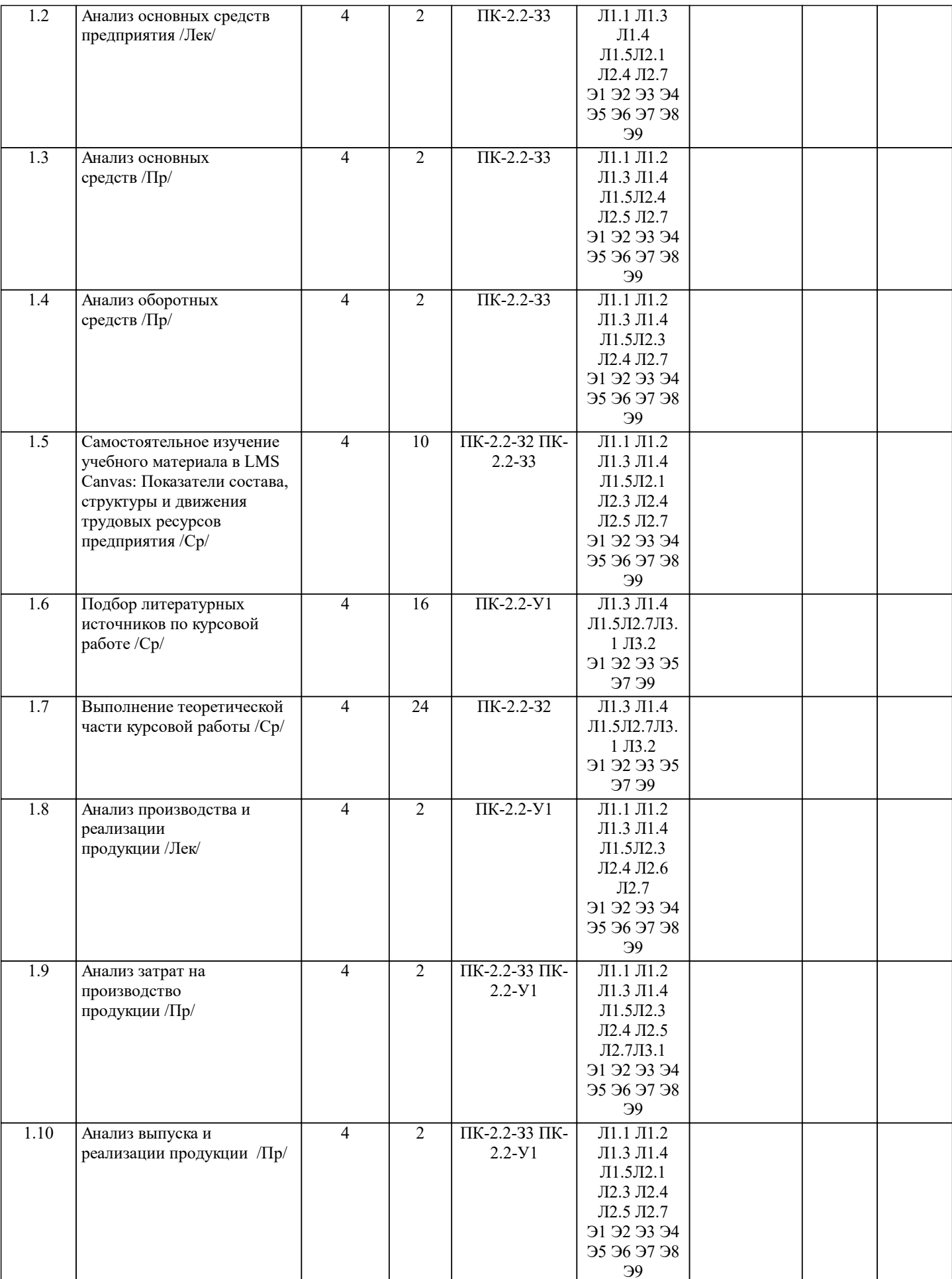

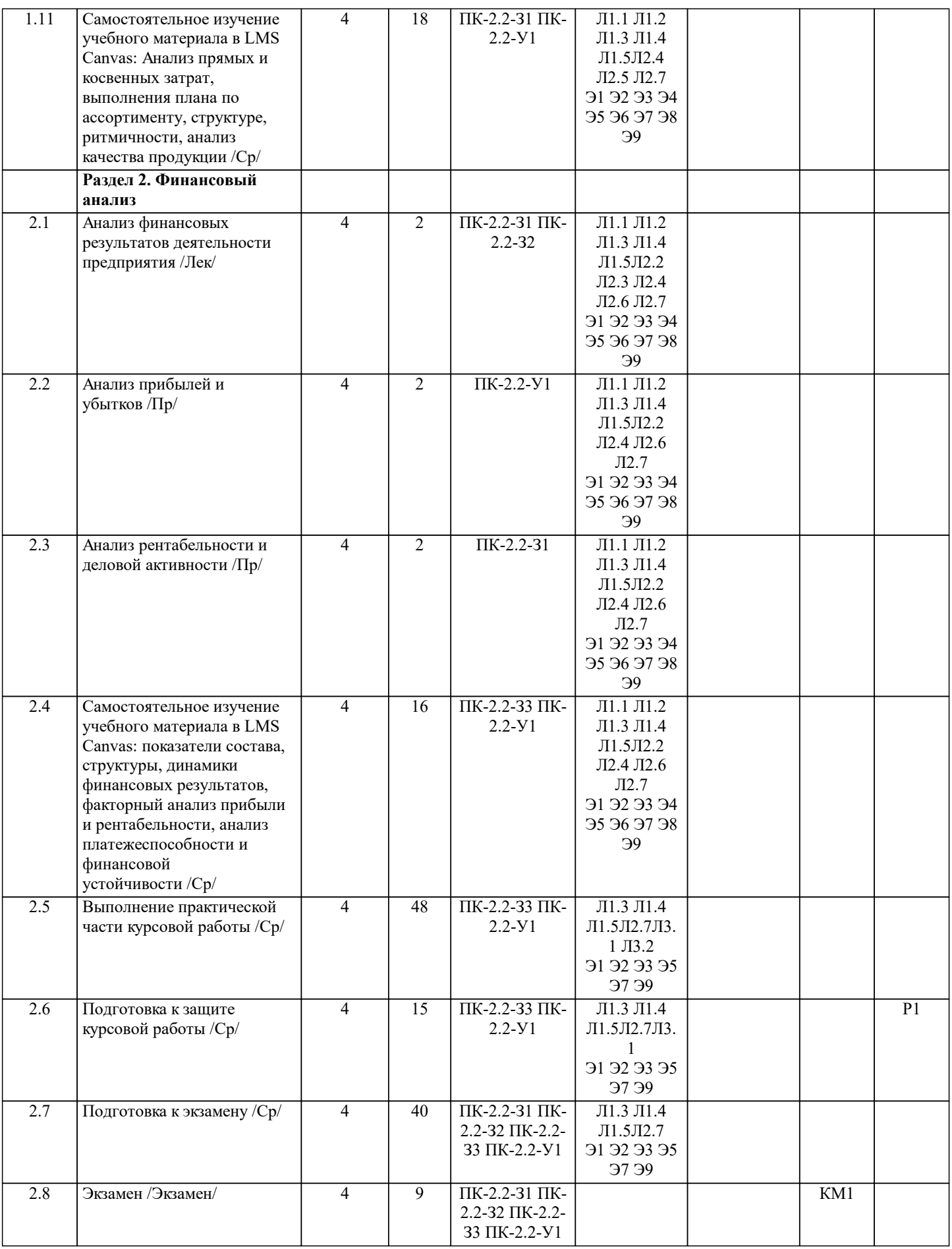

## **5. ФОНД ОЦЕНОЧНЫХ МАТЕРИАЛОВ**

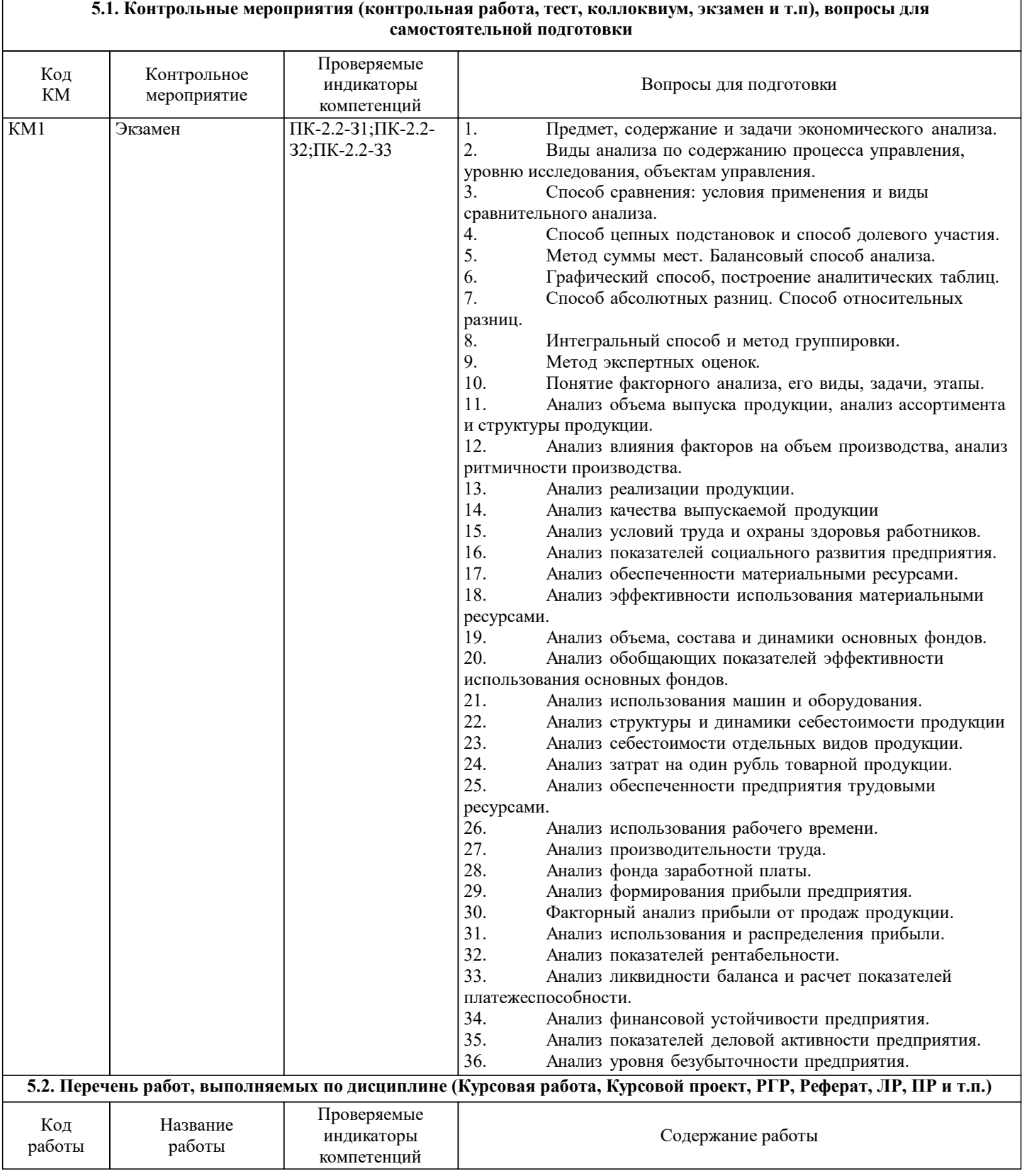

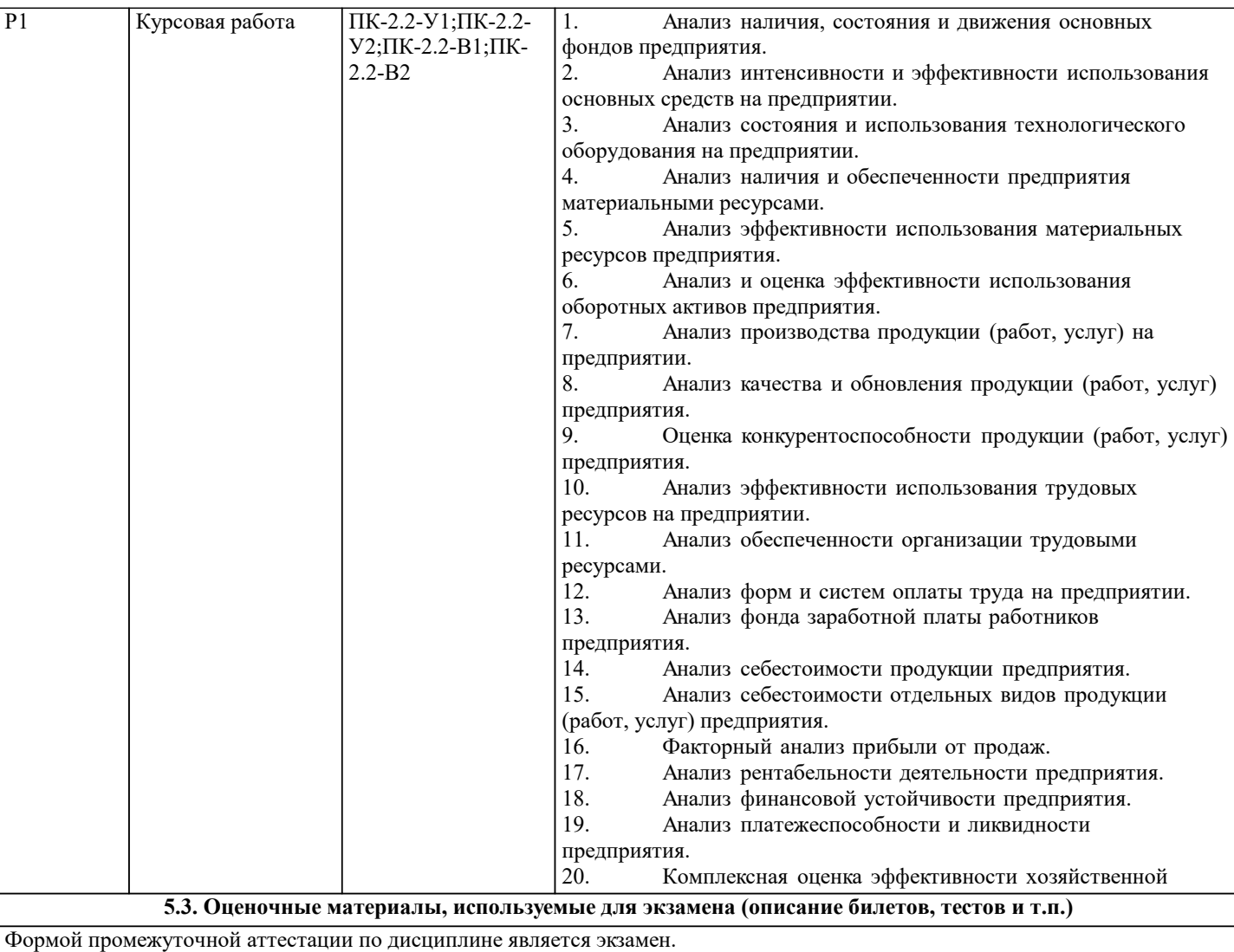

Экзамен может проводиться как в устной, так и в электронной форме.

Форма проведения экзамена определяется до начала семестра и доводится до сведения студентов.

Экзамен в устной форме.

Билет содержит два теоретических вопроса из списка вопросов для подготовки к экзамену и задачу из разобранных на практических занятиях.

Рассмотренные и утвержденные на заседании кафедры, подписанные заведующим кафедры билеты хранятся на кафедре.

### БИЛЕТ К ЭКЗАМЕНУ № 0 (образец)

1. Маржинальный анализ прибыли.

2. Комплексная оценка использования ресурсов.

3. Задача: рассчитать показатели оборачиваемости оборотных средств, если выручка от продаж составила 124560тыс.руб. средние остатки оборотных средств 28420 тыс.руб.

Экзамен в электронной форме.

Тест содержит 30 заданий. Время для ответов - 30 минут. Разрешенные попытки - две. Засчитывается наилучший результат.

Рассмотренные и утвержденные на заседании кафедры тесты размещены в электронном курсе по дисциплине и хранятся в электронном виде на кафедре.

Образец заданий экзамена:

1.Из скольки разделов состоит Отчёт о движении денежных средств?

- а) трёх;
- б) четырёх;
- в) пяти;
- г) двух.
- 2 Из скольки разделов состоит Актив бухгалтерского баланса?
- а) трёх;
- б) четырёх;
- в) пяти;

#### г) двух.

- 3. Что относится к группе быстро реализуемых активов?
- а) денежные средства.
- б) краткосрочные финансовые вложения;
- в) краткосрочная дебиторская задолженность;
- г) запасы;
- 4. В каком разделе баланса показывается сумма оборотных активов?
- а) раздел I актива баланса;
- б) раздел III пассива баланса;
- в) раздел II актива баланса;
- г) раздел IV пассива баланса;
- д) раздел V пассива баланса.
- 5. В каком разделе баланса отражается кредиторская задолженность?
- а) в I разделе актива баланса;
- б) во II разделе актива баланса;
- в) в III разделе пассива баланса;
- г) в IV разделе пассива баланса;
- д) в V разделе пассива баланса.
- 6. В каком разделе баланса показывается сумма дебиторской задолженности?
- а) раздел I актива баланса;
- б) раздел III пассива баланса;
- в) раздел II актива баланса;
- г) раздел IV пассива баланса;
- д) раздел V пассива баланса.
- 7. В каком разделе баланса отражаются запасы?
- а) в I разделе актива баланса;
- б) во II разделе актива баланса;
- в) в III разделе пассива баланса;
- г) в IV разделе пассива баланса;
- д) в V разделе пассива баланса.
- 8. В балансе отражается ... прибыль
- а) чистая;
- б) нераспределённая;
- в) валовая;
- г) налогооблагаемая.
- 9. В балансе основные средства отражаются:
- а) по первоначальной стоимости;
- б) по восстановительной стоимости;
- в) по остаточной стоимости;
- г) по среднегодовой стоимости.
- 10 Разница между выручкой от продаж и себестоимостью продаж это…..прибыль:
- а) от продаж;
- б) валовая;
- в) до налогообложения;
- г) чистая
- 11. Коэффициент сортности определяется:
- а) отношением стоимости продукции всех сортов к возможной стоимости продукции по цене наивысшего сорта;
- б) удельным весом продукции высшего сорта;
- в) удельным весом продукции низшего сорта
- 12 Укажите формулу для определения коэффициента текучести кадров:
- а) отношение количества всех уволившихся работников к среднесписочной численности;
- б) отношение количества уволившихся по собственному желанию к среднесписочной численности;
- в) отношение количества уволившихся по негативным причинам к среднесписочной численности персонала;
- г) нет верного ответа.
- 13. Укажите, какой показатель используется в числителе при расчете коэффициента годности основных средств:
- а) остаточная стоимость основных средств;
- б) среднегодовая стоимость основных средств;
- в) стоимость активной части основных средств;
- г) нет верного ответа
- 14. Отметьте при помощи, каких показателей оценивается движение основных средств организации:
- а) поступление, выбытие, обновление;
- б) годности, износа;
- в) фондоотдачи, фондоемкости;
- г) ответ а и в.
- 15. Укажите при помощи, каких показателей оценивают эффективность использования основных средств организации:
- а) метода цепных подстановок;
- б) показателей фондоотдачи, фондовоотдачи, фондорентабельности;
- в) анализа временных рядов;

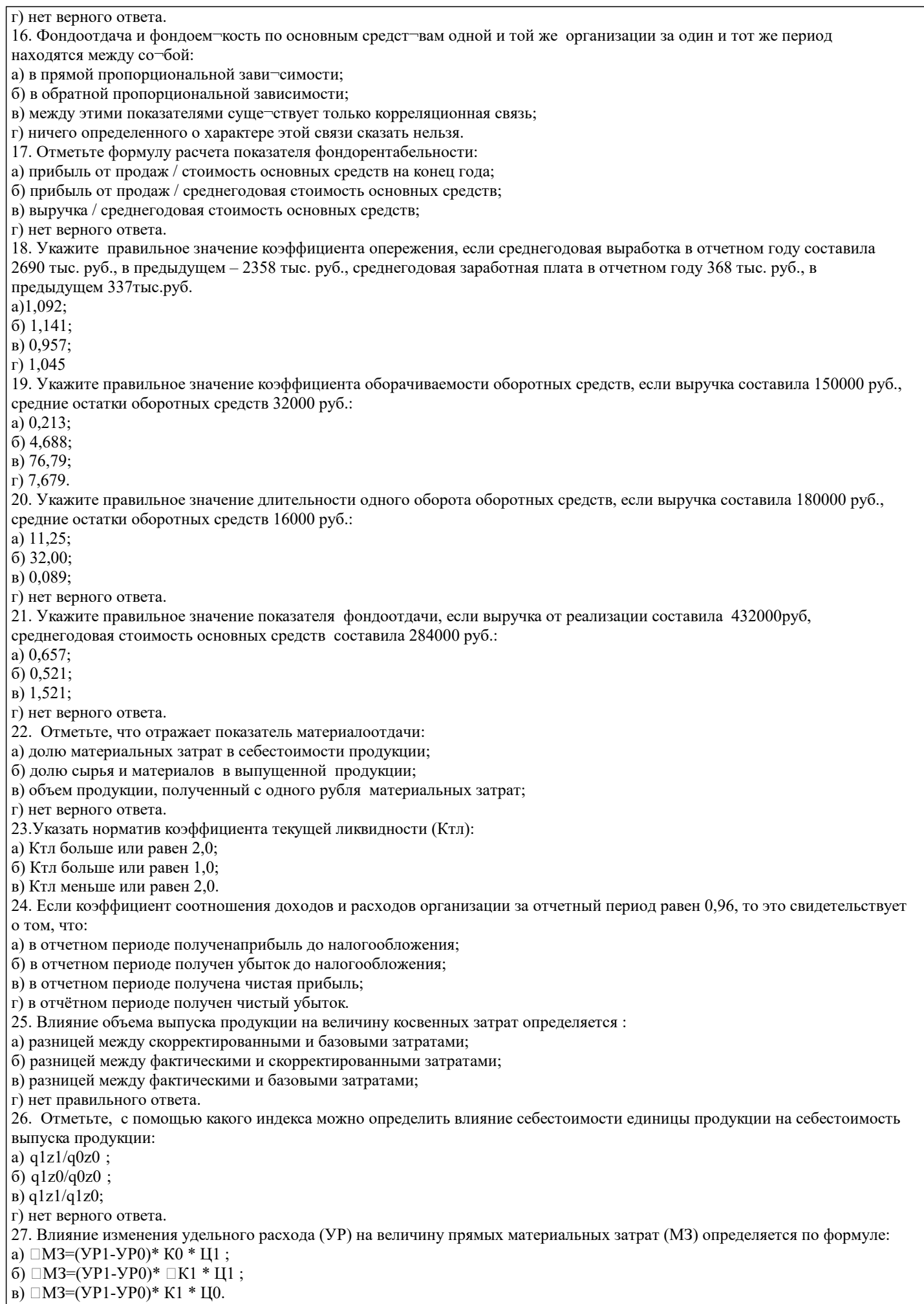

28. Выберите формулу, определяющую влияние численности работников на объем выпуска продукции:

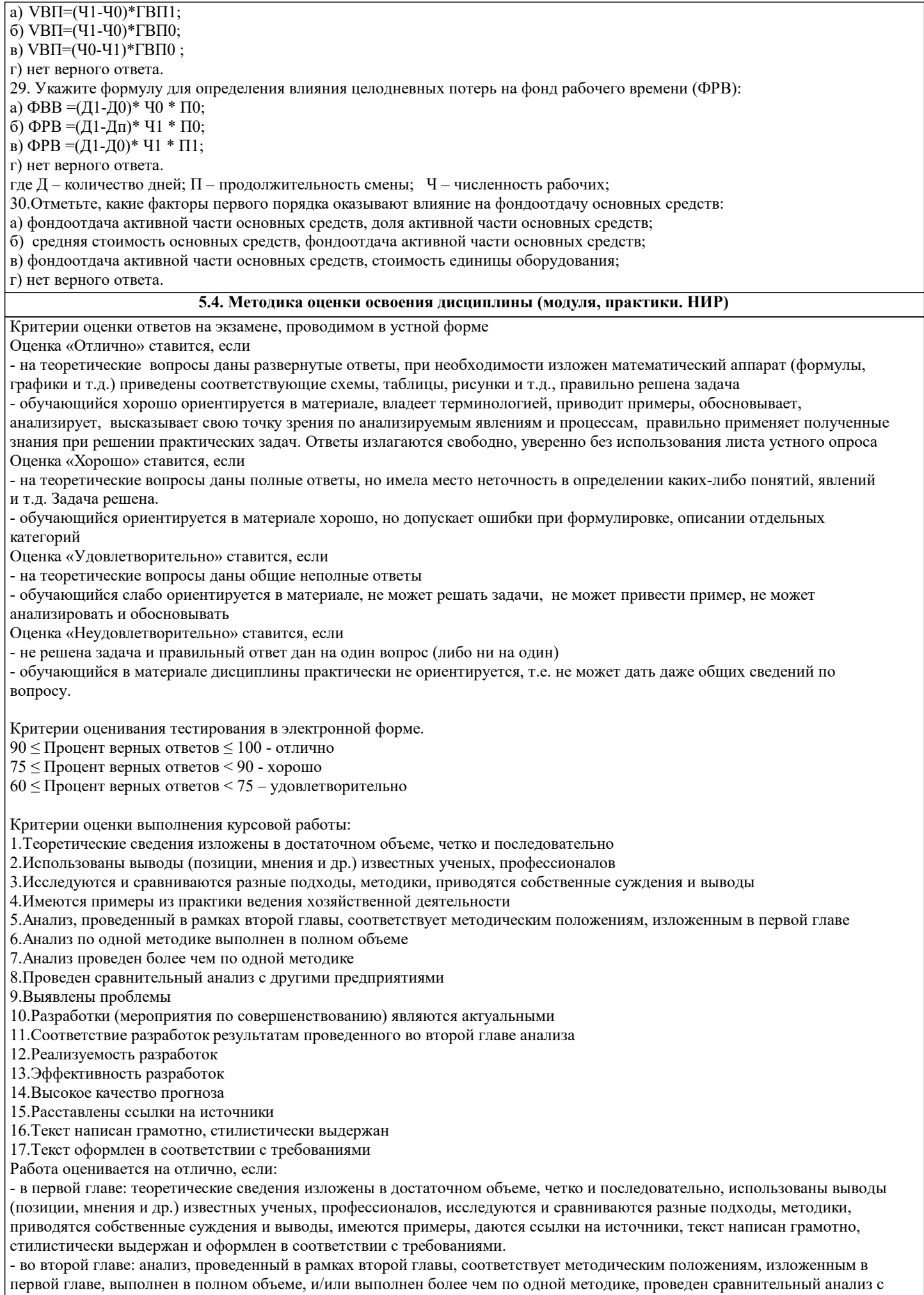

другими предприятиями, выявлены проблемы.

- в третьей главе: разработки (мероприятия по совершенствованию) являются актуальными, и соответствуют результатам проведенного во второй главе анализа, они реализуемы и эффективны. Качество прогноза высокое. В целом по работе: расставлены ссылки на источники, текст написан грамотно, стилистически выдержан, оформлен в

соответствии с требованиями.

Выполнение работы оценивается как хорошее, если она соответствует всем критериям, перечисленным выше, но в первой главе работе отсутствует описания и сравнения разных подходов, методик и т.д. с последующим формированием собственных выводов на данный счет. Во второй главе анализ проведен только по одной методике, отсутствует сравнительный анализ с другими предприятиями. Результаты прогноза, проведенного в рамках третьей главы, недостаточно точны.

В целом по работе: расставлены ссылки на источники, текст написан грамотно, стилистически выдержан, оформлен в соответствии с требованиями.

Выполнение работы оценивается как удовлетворительное, если она соответствует всем критериям, перечисленным выше, но в первой главе работы отсутствуют описания и сравнения разных подходов, методик и т.д. с последующим формированием собственных выводов на данный счет. Отсутствуют примеры из практики хозяйственной деятельности предприятий. Во второй главе анализ проведен только по одной методике, отсутствует сравнительный анализ с другими предприятиями. Не определены источники проблем. Результаты прогноза, проведенного в рамках третьей главы, недостаточно точны. Предлагаемые мероприятия недостаточно эффективны и недостаточно актуальны.

Если работа допущена до защиты с оценкой «отлично», в процессе защиты студент хорошо владеет материалом, не использует при этом опорных конспектов и т.д., с легкостью отвечает на любой вопрос по курсовой работе, то в этом случае студенту за выполнение курсовой работы ставится оценка «отлично», которая и проставляется в ведомость. В процессе защиты оценка повышаться не может, т.е. если студент допущен до защиты с оценкой «хорошо», «отлично» он

уже в любом случае не сможет получить, а вот «удовлетворительно» может – если при защите возникают определенные трудности с ориентацией в материале, ответами на вопросы по курсовой работе.

Если студент совершенно не владеет материалом курсовой работы, то получает «неудовлетворительно». Если курсовая работа не соответствует критериям 1, 5, 6, 11, 12, 15, 16, 17, то оценивается неудовлетворительно и до защиты не допускается.

#### **6. УЧЕБНО-МЕТОДИЧЕСКОЕ И ИНФОРМАЦИОННОЕ ОБЕСПЕЧЕНИЕ 6.1. Рекомендуемая литература 6.1.1. Основная литература** Авторы, составители Заглавие Библиотека Издательство, год, эл. адрес Л1.1 Под ред. В.Я.Позднякова Анализ и диагностика финансово-хозяйственной деятельности предприятия: Учебник М.: ИНФРА-М, 2012, Л1.2 Т.У.Турманидзе | Анализ и диагностика финансово-хозяйственной деятельности предприятия: Учебник М.: Экономика, 2011, Л1.3 Н.Н. Селезнева, А.Ф. Ионова. Анализ финансовой отчетности организации: учебное пособие Москва : Юнити, 2015, URL: http://biblioclub.ru/index.php? page=book&id=114703 Л1.4 Торхова, А.Н Анализ финансовохозяйственной деятельности предприятия : учебное пособие Москва ; Берлин : Директ-Медиа, , URL: http://biblioclub.ru/index.php? page=book&id=473319 Л1.5 М.В. Косолапова, В.А. Свободин Комплексный экономический анализ хозяйственной деятельности : учебник Москва : Дашков и К, 2018. , URL: http://biblioclub.ru/index.php? page=book&id=495781 **6.1.2. Дополнительная литература** Авторы, составители Заглавие Библиотека Издательство, год, эл. адрес Л2.1 Савицкая Г.В. Анализ хозяйственной деятельности: Учебник М.: ИНФРА-М, 2006, Л2.2 Э.И.Крылов и др Анализ финансового состояния и инвестиционной привлекательности предприятия: Учеб.пособие И.: Финансы и статистика, 2003, Л2.3 Н.Е.Зимин, В.Н.Солопова Анализ и диагностика финансово-хозяйственной деятельности предприятия: Учебник М.: КолосС, 2007,

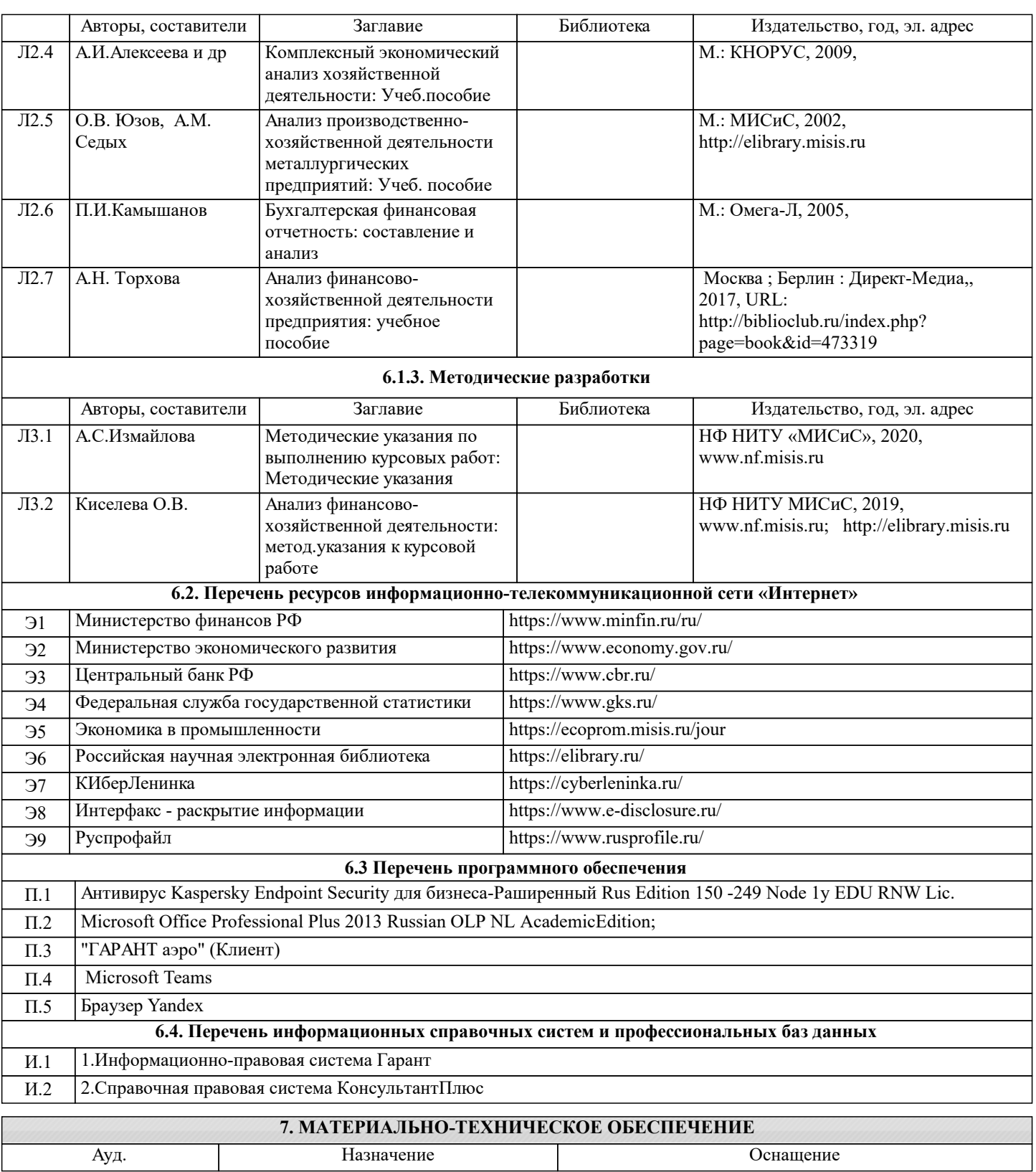

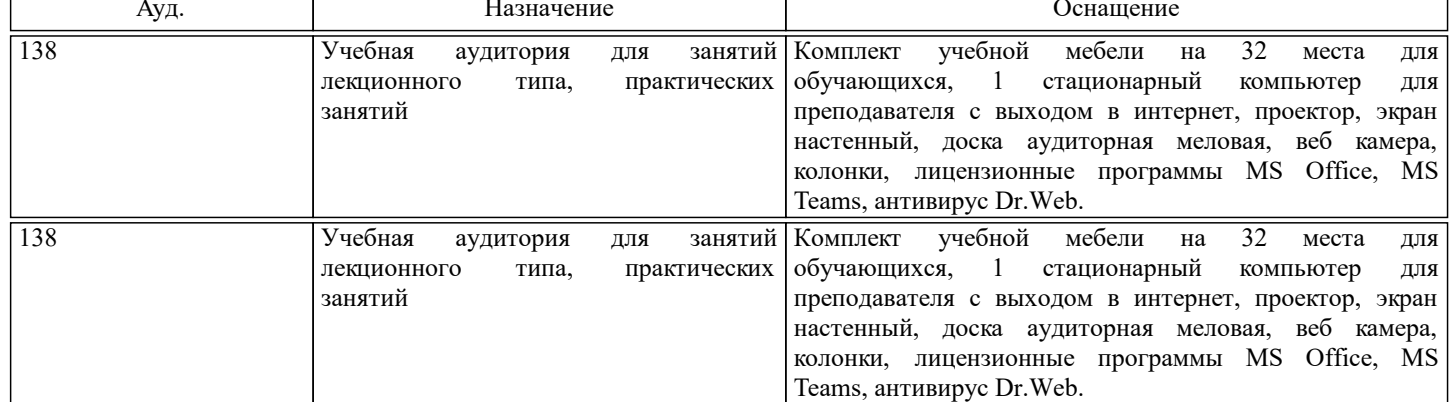

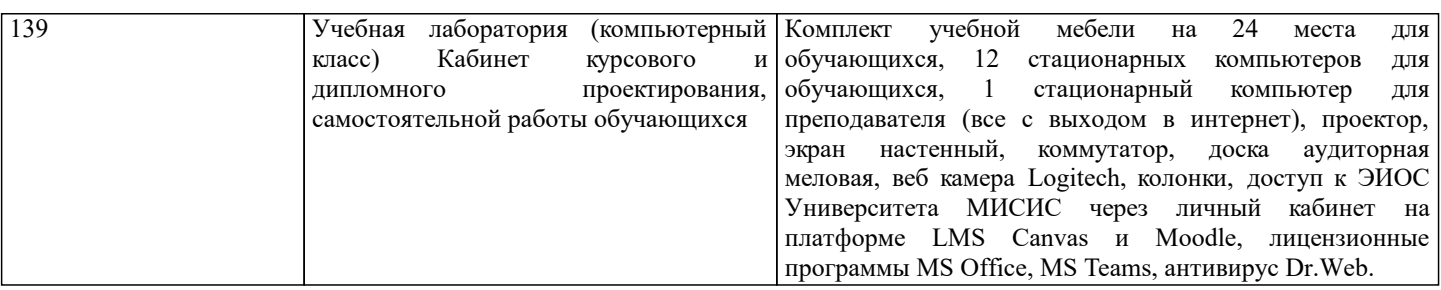

#### **8. МЕТОДИЧЕСКИЕ УКАЗАНИЯ ДЛЯ ОБУЧАЮЩИХСЯ**

Освоение дисциплины предполагает как проведение традиционных аудиторных занятий, так и работу в электронной информационно-образовательной среде (ЭИОС), в электронном курсе по дисциплине. Электронный курс позволяет использовать специальный контент и элементы электронного обучения и дистанционных образовательных технологий. Используется преимущественно для асинхронного взаимодействия между участниками образовательного процесса посредством сети «Интернет».

Чтобы эффективно использовать возможности электронного курса, а соответственно и успешно освоить дисциплину, нужно:

1) зарегистрироваться на курс;

2) ознакомиться с содержанием курса, вопросами для самостоятельной подготовки, условиями допуска к аттестации, формой промежуточной аттестации (зачет/экзамен), критериями оценивания и др.;

3) изучать учебные материалы, размещенные преподавателем. В т.ч. пользоваться литературой, рекомендованной преподавателем, переходя по ссылкам;

4) пользоваться библиотекой, в т.ч. для выполнения письменных работ (контрольные, домашние работы, курсовые работы/проекты);

5) ознакомиться с заданием к письменной работе, сроками сдачи, критериями оценки. В установленные сроки выполнить работу(ы), подгрузить файл работы для проверки. Рекомендуется называть файл работы следующим образом (название предмета (сокращенно), группа, ФИО, дата актуализации (при повторном размещении)). Например, Анализ финансовохозяйственной деятельности Иванов И.И. БМТ-19 20.04.2023. Если работа содержит рисунки, формулы, то с целью сохранения форматирования ее нужно подгружать в pdf формате.

Работа, размещаемая в электронном курсе для проверки, должна:

- содержать все структурные элементы: титульный лист, введение, основную часть, заключение, список источников, приложения (при необходимости);

- быть оформлена в соответствии с требованиями.

Преподаватель в течение установленного срока (не более десяти дней) проверяет работу и размещает в комментариях к заданию рецензию. В ней он указывает как положительные стороны работы, так замечания. При наличии в рецензии замечаний и рекомендаций, нужно внести поправки в работу, отправить ее заново для повторной проверки. При этом важно следить за сроками, в течение которых должно быть выполнено задание. При нарушении сроков, указанных преподавателем, возможность направить работу остается, но система выводит сообщение о нарушении сроков. По окончании семестра загрузить работу не получится;

6) пройти тестовые задания, освоив рекомендуемые учебные материалы

7) отслеживать свою успеваемость;

8) читать объявления, размещаемые преподавателем, давать обратную связь;

9) создавать обсуждения и участвовать в них (обсуждаются общие моменты, вызывающие вопросы у большинства группы);

10) проявлять регулярную активность на курсе.

Преимущественно для синхронного взаимодействия между участниками образовательного процесса посредством сети «Интернет» используется Microsoft Teams (MS Teams). Чтобы полноценно использовать его возможности нужно установить приложение MS Teams на персональный компьютер и телефон. Старостам нужно создать группу в MS Teams. Участие в группе позволяет:

- слушать лекции;

- работать на практических занятиях;

- быть на связи с преподавателем, задавая ему вопросы или отвечая на его вопросы в общем чате группы в рабочее время с 9.00 до 17.00;

- осуществлять совместную работу над документами (вкладка «Файлы).

При проведении занятий в дистанционном синхронном формате нужно всегда работать с включенной камерой.

Исключение – если преподаватель попросит отключить камеры и микрофоны в связи с большими помехами. На аватарках должны быть исключительно деловые фото.

При проведении лекционно-практических занятий ведется запись. Это дает возможность просмотра занятия в случае невозможности присутствия на нем или при необходимости вновь обратится к материалу и заново его просмотреть.